## App

App iPhoneAndroid

OEMAppApp

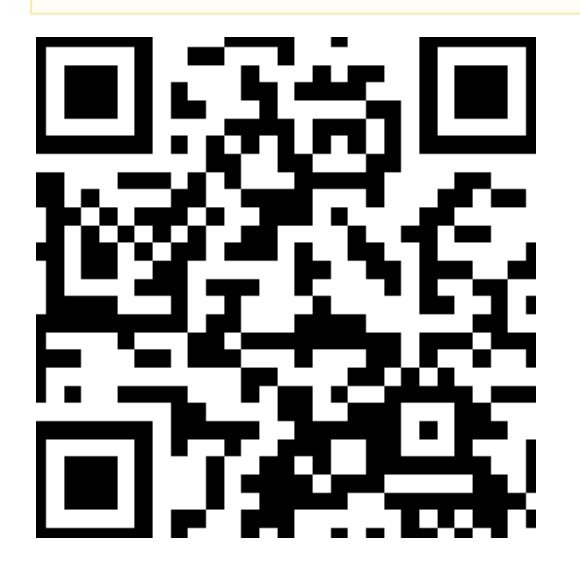

<https://enterprise.ireport365.com/app/app.html>

## **iPhoneiPadapp:**

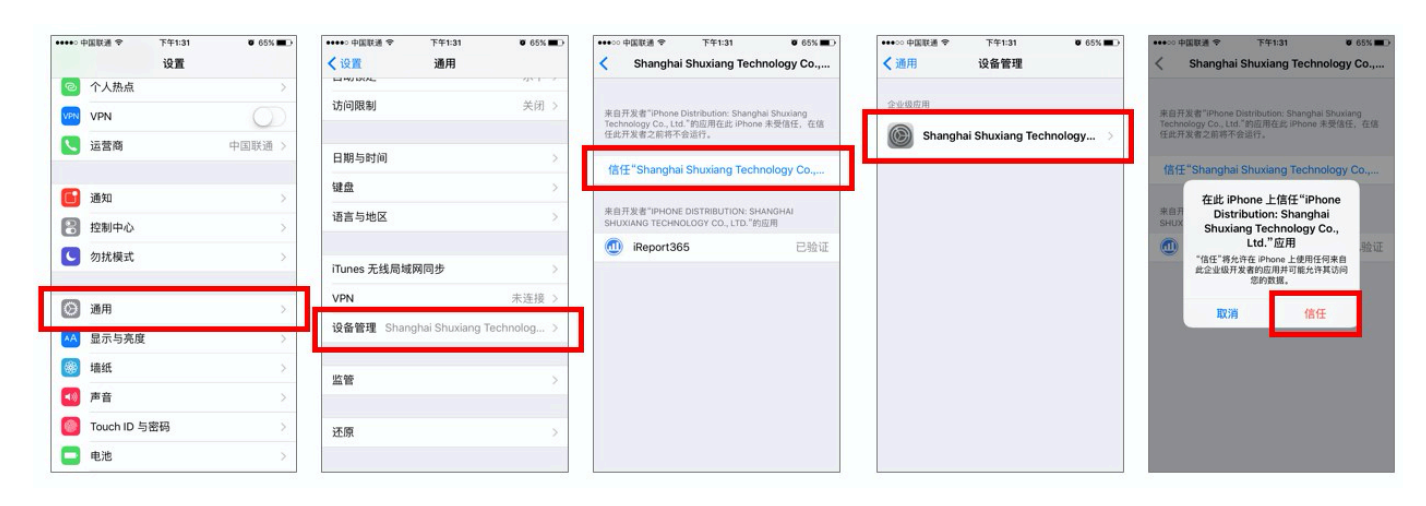